## **Octave para Cálculo Numérico - 2020** © **Gustavo C. Buscaglia**

ICMC - Sala 4-219, Ramal 738176, gustavo.buscaglia@gmail.com

# $S$ *imulações e variáveis aleatórias*

- O Cálculo Numérico resolve **modelos da realidade** que são **complexos** demais para serem resolvidos **analiticamente**.
- A complexidade pode vir de **incertezas nos dados**, **alta dimensao das inc ˜ ognitas ´** , **nao- ˜ linearidades**, etc.
- Para isto são utilizadas **aproximações do modelo** e **algoritmos eficientes**. O sistema real é simulado, no sentido de determinar a solução do modelo aproximado.
- Nessas aulas veremos como utilizar Octave para lidar com o primeiro tipo de complexidade, na qual a resposta surge de uma modelo probabilístico da realidade.
- Revisaremos os conceitos de probabilidade necessários, discutiremos as funções de Octave mais relevantes e estudaremos exemplos básicos. Para mais informação, o livro Simulation, de S. Ross, é uma boa referência.

Atenção: Como já foi discutido, que o modelo numérico seja **consistente** com o modelo real (i.e., que a diferenca entre eles seja pequena) não é suficiente, a aproximação deve ser estável (i.e., a diferenca entre soluções de modelos parecidos deve ser pequena).

- 1. Muitas situações da vida profissional envolvem decisões a partir de eventos que tem variabilidade, tais como
	- a chegada de clientes a uma loja,
	- $\cdot$  o conteúdo de acucar da colheita de cana,
	- o tempo de ruptura de uma material sob uma certa tensão, etc.
- 2. Para tomar essas decisões racionalmente, é construído um modelo probabilístico. Isto é,
	- identifica-se a variável de interesse (que podem ser várias) e os possíveis valores que ela pode tomar, e
	- estima-se uma probabilidade para cada um daqueles valores.
- 3. Por exemplo, consideremos o comando  $\text{rand}()$ , que gera um número aleatório no intervalo  $[0, 1]$ . *Na verdade... nao˜ e t ´ ao assim. ˜ E uma func¸ ´ ao determin ˜ ´ıstica que gera numeros representados em ´ ponto flutuante. Mas não aprofundaremos no que a função rand() tem por trás.*
- 4. Nesse exemplo simples, uma decisão possível seria "se quando executar rand() o resultado for  $\leq a$ , molho as plantas, se não, não molho".

Tem algum sentido esse exemplo? Imagine que um AirBnB cujas plantas devem ser em média molhadas a cada 4 días. Como conseguir isto sem obrigar os inquilinos a levar um registro de quando foi a ultima irrigação?

Assim, o dono do apartamento pode pedir "execute rand() uma vez por dia e, por favor, se o resultado for ≤ a molhe as plantas". Resulta claro que ele deve decidir o valor de a, e para fazer isto racionalmente deve conhecer, ou ao menos estimar, a probabilidade com o qual a função rand() gerará os diversos valores possíveis, em particular aquela com a qual aqueles valores serão  $\le a$ .

- 5. A função rand() é um exemplo de **variável aleatória** (uma quantidade (número) de interesse cujo valor só é conhecido uma vez realizado o experimento).
- 6. A **função** rand() não é um **número**, mas depois de executarmos a=rand() a variável a passa a conter um número. Esse número é uma realização da variável aleatória rand.
- 7. Uma variável aleatória é uma função. Pode depender de alguns parâmetros (variáveis computacionais), por exemplo function  $z = func(x, y)$ . Mas mesmo fixando x e y, o resultado de fazer  $a = func(x, y)$  não é sempre o mesmo e não dá para prever com certeza.
- 8. No caso da função rand(), ela não depende de **nada**. O resultado de executar a=rand(n,m) é apenas gerar uma matriz  $n \times m$  com realizações.
- 9. Seja  $X = \text{rand}()$ .  $X \neq \text{uma variable}$  continua, porque toma qualquer valor no intervalo real  $[0, 1]$ . Atenção: No computador nada é contínuo, mas *quase*.

10. Sendo X uma variável aleatória, para todo  $x \in \mathbb{R}$ , existe uma função não decrescente

$$
F_X(x) = \text{Prob}\{X \le x\}
$$

que é a distribuição cumulativa de X. É claro que  $F(x) \rightarrow 0$  para  $x \rightarrow -\infty$  e  $F_x(x) \rightarrow 1$  para  $x \rightarrow +\infty$ .

Para variáveis aleatórias contínuas a função  $F_X$  é diferenciável, isto é, existe  $f_X : \mathbb{R} \to [0,+\infty)$  tal que

$$
F_X(x) = \int_{-\infty}^x f_X(y) \ dy ,
$$

é dizer,  $f_X = F'_X$  e  $\int_{-\infty}^{+\infty} f_X(x) dx = 1$ .

11. O **valor esperado** ou **média** de  $X$  é a média ponderada com  $f_X$ ,

$$
\mathbb{E}(X) = \mu_X = \int_{-\infty}^{+\infty} x f_X(x) dx.
$$

12. Na simulação numérica a estimação das probabilidades dos diversos valores da variável aleatória X é feita a partir da Lei fraca dos grandes números.

**Teorema (lei fraca dos grandes números):** Sejam  $X_1, X_2, ...$  variáveis aleatórias independentes e identicamente distribuídas ( $X_1 \sim X_2 \sim ... \sim X$ ), cuja média é  $\mu_X$ . Então, para qualquer  $\epsilon > 0$ ,  $\text{Prob}\left\{\left|\frac{X_1 + X_2 + \dots + X_n}{n} - \mu_X\right| > \epsilon\right\} \to 0 \text{quad on } n \to \infty.$ 

13. Em termos de computação,  $X_1 \sim X_2 \sim ... \sim X$  quer dizer que  $X_1, X_2, ...$ , são calculadas **chamando** a mesma função. Por exemplo,

 $x=rand(1,n)$ ; ou for  $i=1:n$   $x(i)=rand()$ ; end

- 14. O teorema indica que a probabilidade de que uma variável M definida como média aritmética de  $n$ variáveis independentes ~  $X$  tome um valor diferente de  $\mu_X$  tende a zero quando n tende a infinito. Todas as realizações de M tem essencialmente o mesmo resultado,  $\mu_X$ , se n é suficientemente grande.
- 15. Assim, **com uma realização é suficiente!** (em princípio).

16. Em Octave podemos conferir que a lei se cumpre com a variável  $X = \text{rand}(x)$  (cada coluna é o resultado de uma execução do comando)

```
mean(rand(10,1))ans = 0.54559 0.47543 0.44478 0.41047
mean(rand(1000,1))ans = 0.49399 0.49837 0.50859 0.50050
mean(rand(100000,1))
ans = 0.49896 0.49856 0.50039 0.49955
```
Quando n cresce, obtemos sempre essencialmente 0.5. Concluímos que a variável aleatória  $X = \text{rand}$ () cumpre a lei dos grandes números, o que sugere que sucessivas chamadas a ela são independentes e que  $X$  tem média 0.5.

17. A partir de uma variável aleatória podemos definir outras por transformações (algébricas, etc.). Por exemplo, se  $X = \text{rand}()$  então  $Y = X^2$  também é uma variável aleatória. A continuação mostramos como utilizando transformações podemos estimar com simulações a cumulativa  $F<sub>X</sub>$ .

# **Estimação de**  $F_X$  **e**  $f_X$

18. Em geral, a maneira de calcular a probabilidade de um evento é definir uma variável que vale 1 quando o evento acontece e 0 quando não. Vejamos a maneira de calcular Prob $\{X \le a\}$ . Sendo  $X$  uma variável aleatória, definimos outra variável  $Y$  como

$$
Y = \left\{ \begin{array}{ll} 1 & \text{se } X \le a \\ 0 & \text{se não} \end{array} \right.
$$

Y é uma variável **discreta**, que só pode tomar os valores 0 e 1.

19. Uma implementação possível é

```
function y=Y(a)y=(rand() \leq a);
end
```
Nesse caso a funcão depende de a, mas para um valor fixo de a o resultado não é determinístico, pode ser 0 ou 1.

20. Seja Y uma variável aleatória que só pode tomar *k* valores,  $a_1, a_2, ..., a_k$ . Então a média ou valor esperado de  $Y$  é definido como

$$
\mathbb{E}(Y) = \mu_Y = \sum_{i=1}^k a_i \operatorname{Prob}\{Y = a_i\}.
$$

### 21. O **valor esperado** de Y é

 $\mathbb{E}(Y) = 0 \cdot \text{Prob}\{Y = 0\} + 1 \cdot \text{Prob}\{Y = 1\} = \text{Prob}\{Y = 1\} = \text{Prob}\{X \le a\} = \mathbf{F_X}(a)$  !!

22. Assim, podemos aproximar  $F_X(a)$  como a média de *n* variáveis ~  $Y(a)$ , para *n* suficientemente grande. Sendo  $M = (Y_1 + Y_2 + ... + Y_n)/n$  como antes, para n grande cada realização será uma boa aproximação de  $F<sub>x</sub>(a)$ .

```
mean(rand(10,1) < 0.3)ans = 0.40000 0.30000 0.40000 0.40000
mean(rand(1000,1)<0.3)
ans = 0.31700 0.30900 0.28500 0.33000
mean(rand(100000,1)<0.3)
ans = 0.29973 0.30007 0.30154 0.29769
```
Concluímos que se X =rand(), então  $F_x (0.3) \approx 0.3$ .

23. O procedimento utilizado acima é um **estudo de simulação**. Para determinar o valor de uma quantidade  $\theta$  de um modelo probabilístico,

- $\cdot$  se escolhe **uma variável aleatória**  $X$  cujo valor esperado seja  $\theta$ ;
- $\bullet$  se **simula o modelo** *n* veces, obtendo valores  $x_1, x_2, ..., x_n$ ;
- a **média amostral**  $m = \overline{x} = \sum_{i=1}^{n} x_i / n$  é utilizada como estimação, ou aproximação, de  $\theta$ ;
- $\cdot$  a varianca amostral

$$
\sigma_x^2 = \frac{\sum_{i=1}^n (x_i-\overline{x})^2}{n-1}
$$

orienta a escolha de  $\bar{n}$ , tipicamente parando a geração de amostras quando  $\sigma_{\mathrm{\mathrm{x}}}/\sqrt{\bar{n}}$  é menor que uma tolerância adequada (teorema do limite central).

A parte essencial é a capacidade de gerar uma variável aleatória  $X$  com a distribuição indicada pelo modelo.

24. **Exercício:** Provar numericamente que, para a função rand(),

```
F_X(a) = \text{Prob}\{X \le a\} = a.
```
Simplesmente repetimos o procedimento anterior para diversos a,

```
n=1000; a=0. :0.05:1; m=length(a); x=rand(n,1);for i=1:m
 y=(x \le a(i));F(i)=mean(y);error(i)=var(y)/sqrt(n);end
max(F-a),
plot(a,F,"ro-","markersize",8,"markerfacecolor","r")
hold on
plot(a,F+2*erro,"b-")
plot(a,F-2*erro,"b-")
plot(a,a,"k-","linewidth",2)
hold off
```
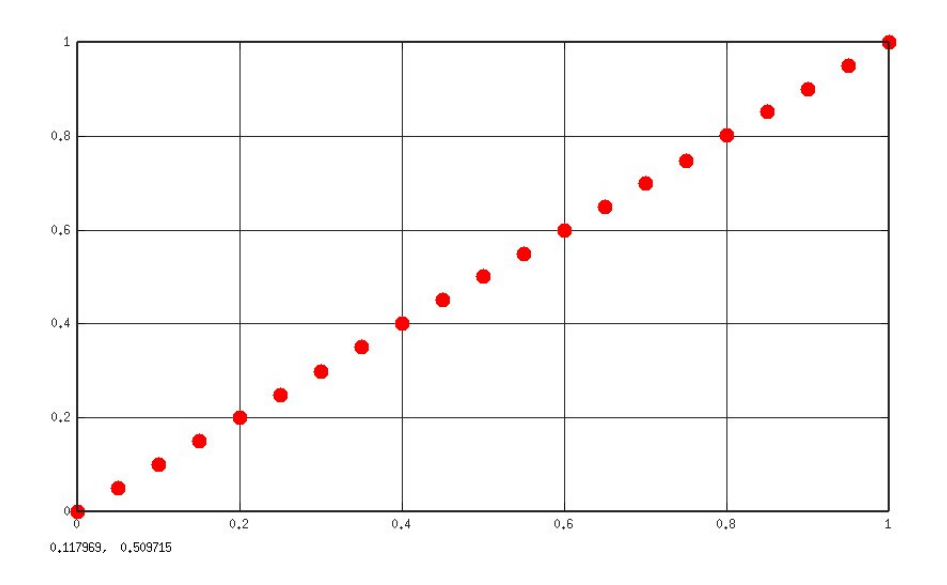

A máxima diferença entre  $F_X(a)$  e a é 6.2e-04, concluímos que a variável  $X = \text{rand}(x)$  tem cumulativa  $F_X(x) \simeq x$ .

25. **Exercício:** Calcular uma aproximação de  $F_Y(x)$  nos pontos  $z_i = 0, 0.1, ..., 3$ , sendo a variável  $Y = X_1 + X_2 + X_3$  e  $X_1 \sim X_2 \sim X_3 \sim X$  =rand().

Ajuda:  $x=rand(3,1)$ ;  $y=sum(x)$ ;

### **Gerar uma variavel com distribuic¸ ´ ao de Bernoulli ˜**

26. Resulta claro que se desejamos simular uma variável estocástica Z que toma valor 1 com probabilidade  $p \ne 0$  com probabilidade  $1 - p$ , podemos gerar uma amostra z fazendo

```
z=(rand() <p);
```
ou m amostras de n componentes

```
m=40; n=60; p=0.15; z=(rand(m,n)\langle p);
imshow(z)
```
Arquivo Editar Aiuda

 $Z + Z - \frac{1}{2}$  Inserir Texto & Axes Grid Autoscale

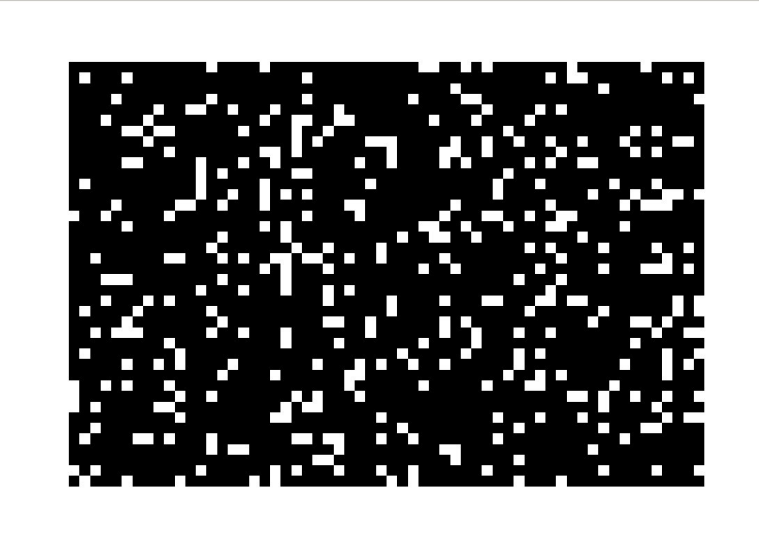

 $(1.7012, 26.115)$ 

Amostra de 600 × 400 realizações da distribuição de Bernoulli com parâmetro  $p = 0.15$ .

#### **Gerar uma variavel com distribuic¸ ´ ao normal ˜**

- 27. Existem funções para gerar amostras de variáveis aleatórias com várias distribuições além da uniforme.
- 28. Uma de especial importância é a distribuição normal  $N(\mu, \sigma)$  de média  $\mu$  e desvio padrão  $\sigma$ . A função randn $()$  gera uma instância de  $N(0, 1)$ .
- 29. Podemos obter uma variável com distribuição  $N(\mu, \sigma)$  fazendo

```
x=mu+sigma*randn();
```
30. **Exercício:** Desenhar uma aproximação da função de densidade de probabilidade  $f<sub>X</sub>$  da função amostrada com o comando do item anterior.

### **Exemplo: Uma fila de tempo discreto**

31. Consideremos uma loja. Vamos simular ela em tempo discreto. Suponhamos que na a probabilidade de uma pessoa entrar na loja, cada minuto, é  $p = 0.05$ , e que a probabilidade de duas entrarem no mesmo minuto é zero. Construir uma função que gere a variável aleatória NC (número de clientes que entraram na loja em 300 minutos).

```
t=1; NC(1)=0; p=0.05;
for t=2:301
 NC(t)=NC(t-1);if (rand(\mathcal{C})NC(t)=NC(t)+1;end
end
```
32. **Exercício:** Modifique a função anterior para uma loja tal que p vale 0.1 nos primeiros e últimos 60 minutos, e o resto do tempo é 0.05.

```
t=1; NC(1)=0; p0=0.05; p1=0.1;
for t=2:301
if ((t<=61)||(t>=242))p=p1;else
p=p0;
end
 NC(t)=NC(t-1);if (rand(\mathcal{C})NC(t)=NC(t)+1;end
end
```
33. Exercício: Sabendo que cada cliente demora 20 minutos para ser atendido, calcule o número de clientes satisfeitos depois de 300 minutos.

```
t=1; NC(1)=0; p=0.05; NS(1)=0; tF=0;
for t=2:301
 NC(t)=NC(t-1);if (rand(\mathcal{C})NC(t)=NC(t)+1;end
 NS(t)=NS(t-1);if (tF>0)tF=tF-1;
  if (tF==0)NS(t)=NS(t)+1;end
 end
 n(t)=NC(t)-NS(t);
 if ((n(t)>0) & (tF==0))tF=20;
 end
end
```
34. Consideremos um ponto de serviço que modelaremos em tempo discreto, minuto a minuto. Cada minuto, a chegada de um cliente é aleatória com probabilidade de  $p$  de sucesso, e não chega mais de um cliente cada minuto. Existe um só atendente, se ele estive ocupado os clientes esperam ser atendidos em fila. O tempo que leva satisfazer cada pedido é também aleatório. Os pedidos podem demorar 10, 20 ou 30 minutos, com igual probabilidade. A fila inicia vazia cada dia as` 8 horas, e deixa de aceitar novos clientes às 16 horas. Estimar o número médio de clientes atendidos por dia, o tamanho médio da fila ao meiodia, o tempo médio que o atendente está desocupado, o tempo médio que cada cliente passa no ponto. Estude a dependência dessas quantidades com p. Interpretar os resultados.

- 35. Como organizar a simulação?
	- Variáveis: Tempo t, Número  $N_c$  de clientes chegados (até t), Número  $N_s$  de clientes satisfeitos (até t), n número de clientes na fila (a tempo t),  $t_D$  número de minutos que o atendente está desocupado (até t),  $t_F$  tempo até completar o pedido atual.

• Inicializar:

```
t=1; NC(1)=0; NS(1)=0; LD(1)=0; n(1)=0; p=0.2; tF=0;
```
• Avanço no tempo:

```
for t=2:600
NC(t)=NC(t-1);if((rand()<p)&&(t<481)); ##novo cliente
 NC(t)=NC(t)+1;
 endif
 if (tF>0)tF=tF-1:
  if (tF == 0) ##finalizado
  NS(t)=NS(t-1)+1;
  end
 end
 n(t)=NC(t)-NS(t); #pedidos na fila
 if ((n(t))>0) & (tF==0)) #tempo necessario para novo pedido
  aux=rand();
  if (aux < 1/3) tF=10;
  elseif (aux \langle 2/3 \rangle tF=20;
  else tF=30;
  end
  end
end
```
- 36. **Exercício:** Completar o código anterior e utilizar ele para calcular todas as quantidades de interesse do modelo, em particular o tempo médio desde a chegada do cliente até sair satisfeito. Estudar a dependência dessas quantidades com  $p$ , especialmente para valores próximos de  $0.05$ .
	- 37. **Exercício:** Um sistema requere *n* máquinas para funcionar. Elas quebram, a cada unidade de tempo, com probabilidade  $p$ . Por isto, s máquinas adicionais são mantidas para reposicão. Deseja-se estimar o tempo médio de "colapso" do sistema, isto é, o valor esperado do tempo  $T$ que o sistema funciona até dever ser parado porque não há n máquinas disponíveis. O tempo de reparo de cada máquina é  $t_R$  (fixo). Estudar a dependência de  $\mathbb{E}(T)$  com s. Considere  $n = 10$ ,  $p = 0.01$ ,  $t_R = 40$ . Quantas máquinas adicionais são necessárias para que  $E(T)$  seja maior que 1000?

*Nota: Uma variante usual adiciona que a oficina de reparo só pode reparar uma máquina por vez, a´ı o problema se complica um pouco porque tem uma fila de reparo parecida as de `*  $excícios anteriores.$ 

- 38. **Exercício:** Modificar o código anterior para calcular, para cada  $s$ , a probabilidade de  $T < 1000$ .
- 39. **Exercício:** Modificar o código anterior para o caso em que o tempo de reparo não é constante, mas pode tomar os valores 20, 40 e 60 com igual probabilidade?
	- 40. **Exerc´ıcio:** Para o problema do dono do AirBnB, simule o comportamento do sistema e escolha um valor de a tal que em média as plantas sejam irrigadas a cada 4 días. Calcule também o valor de a para que a probabilidade de que as plantas passem mais de 10 dias sem irrigação seja menor que 5%.

#### **Discussão sobre covariânça, correlação, independência**

- 41. Os testes anteriores não são suficientes para concluir que a funcão rand gera números adequadamente. É necessário examinar outras propiedades. Em particular, aquilo de que o resultado nao dependa de ˜ **nada**.
- 42. Pelo método que está por trás de rand(), a principal suspeita é que possa existir dependência entre sucessivas realizações de  $X$ .

Se  $x = \{x_i\}$  (i = 1, ...,  $N_x$ ) é uma amostra de X, e seja y uma subamostra de x definida como  $y = \{x_i \in x, x_{i-1} < 0.3\}$  esperamos que:

• As médias amostrais de  $x \in y$  sejam aproximadamente iguais, com valor 0.5, quando  $N_x$  é suficientemente grande

$$
\overline{x} = \frac{1}{N_x} \sum_{i=1}^{N_x} x_i \ \simeq \ \frac{1}{2} \ , \overline{y} = \frac{1}{N_y} \sum_{i=1}^{N_y} y_i \ \simeq \ \frac{1}{2} \ ,
$$

Octave: Funções find, mean, var e operações lógicas.

```
x = rand(1,10001);
aux=(x < 0.3);ind=find(aux);
y=x(ind+1);res=[mean(x) mean(y)]
```
0.49430 0.49526

• As varianças (Var $(x) = \sum_i (x_i - \overline{x})^2 / (N_x - 1)$ ) devem ambas valer aproximadamente Var $(X)$  =  $\int_0^1$  $\int_0^1 (x-1/2)^2 dx = 1/12$ ,  $res=[var(x) var(y)]$ 

<sup>0.083595 0.083150</sup>

• De fato, ambos histogramas devem ser parecidos (uniformes)

```
hist(x,100)
hold on
hist(y,100,"r")
```
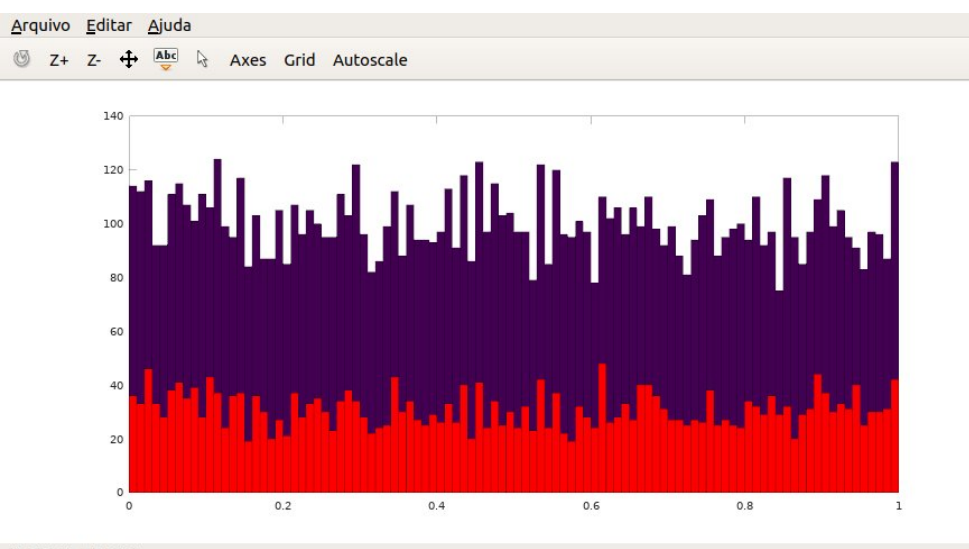

 $(0.97695, 37.946)$ 

• A covariança de duas variáveis estocásticas X e Y, denotada Cov(X, Y), se define como

$$
Cov(X, Y) = \mathbb{E} [(X - \mu_X)(Y - \mu_Y)].
$$

Se as variáveis são independentes Cov $(X, Y) = 0$ .

O estimador de Cov $(X, Y)$ , dadas amostras x e y das variáveis (com  $N_x = N_y = N$ ) é implementado pela função  $cov(x,y)$ , sendo ele

$$
cov(x,y)=\frac{1}{N-1}\sum_{i=1}^N(x_n-\overline{x})(y_n-\overline{y}).
$$

• A covariança entre valores sucessivos gerados por rand() deve portanto ser próxima de zero. Funções cov e corr.

```
n=1000000; x=rand(1,n);x0=x(1:n-2); x1=x(2:n-1); x2=x(3:n);res = [cov(x0, x0) cov(x0, x1) cov(x0, x2)]8.3401e-02 5.2876e-05 -7.1730e-05
```
 $\cdot$  O coeficiente de autocorrelação de  $x$ ,

$$
R(k)=\frac{1}{(N_x-k-1)\text{Var}(x)}\sum_{i=1}^{N_x-k}(x_i-\overline{x})(x_{i+k}-\overline{x})
$$

deveria ser aproximadamente  $R(k) \simeq \delta_{1k}$ .

```
n=1000000; x=rand(1,n); x=x-mean(x); vx=var(x);for i=0:30 r(i+1)=x(1:n-i)*x(i+1:n)'/vx/(n-i-1); end
r(1:8)
```
1.0 6.5e-04 -1.5e-03 1.0e-03 1.1e-03 1.3e-03 -2.0e-04 2.0e-03  $bar([1:31], r, "r")$ 

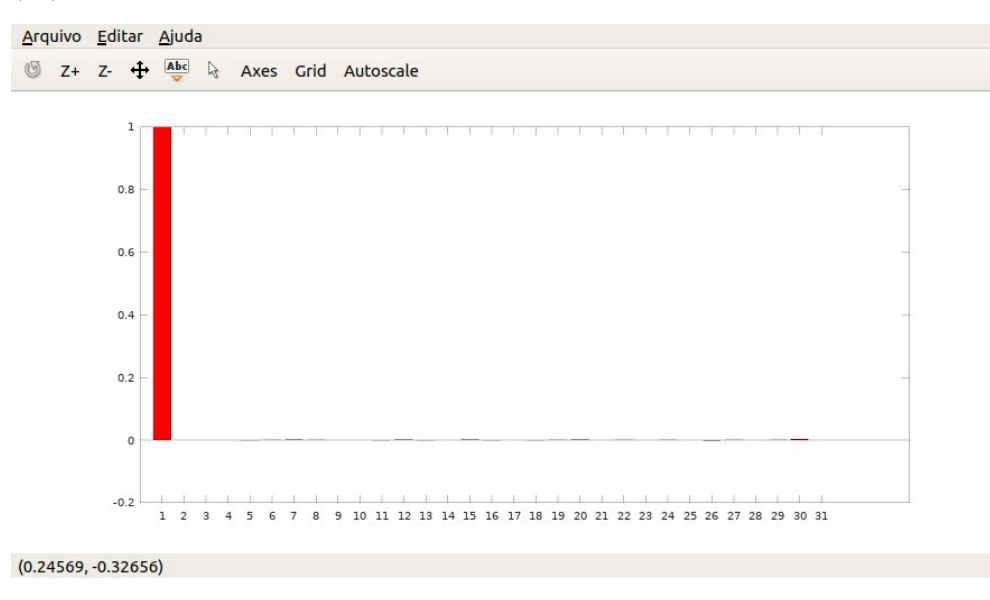

Podemos comparar com uma variável determinística

```
n=1000000; x=sin([1:n]*0.5); x=x-mean(x); vx=var(x);for i=0:30 r(i+1)=x(1:n-i)*x(i+1:n)'/vx/(n-i-1); end
bar([1:31],r,"r")
```
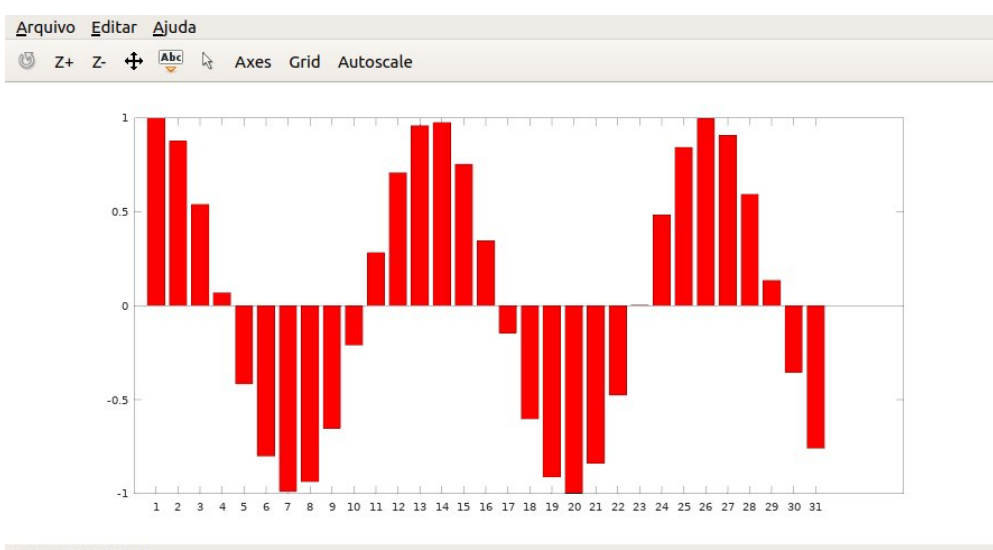

 $(19.003, -0.99528)$ 

#### Podemos comparar com uma variável caótica

```
n=1000000; a=3.8; x(1)=0.1;
for i=2:n x(i)=a*x(i-1)*(1-x(i-1)); end
x=x-mean(x); yx=var(x);for i=0:30 r(i+1)=x(1:n-i)*x(i+1:n)'/vx/(n-i-1); end
bar([1:31], r, "r")
```
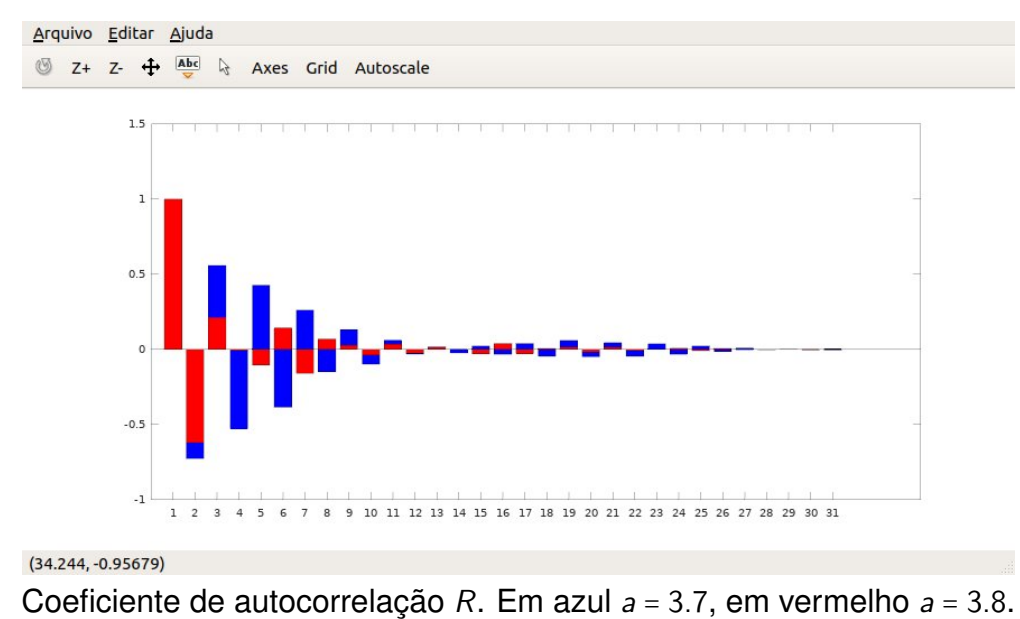

43. Concluimos do anterior que rand() gera valores com distribuição uniforme, com independência entre sucessivos chamados.